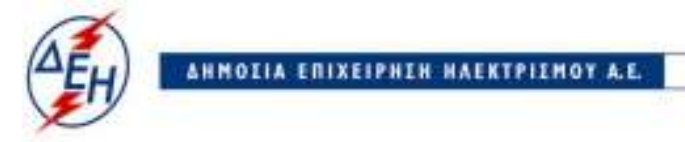

Υπαστηρικτικές Λειτουργίες

**Διεύθυνση Υλικού και Προμηθειών** 

## **ΑΝΑΚΟΙΝΩΣΗ ΕΚΔΟΣΗ ΣΥΜΠΛΗΡΩΜΑΤΟΣ Νο1 ΔΙΑΚΗΡΥΞΗΣ ΔΥΠ – 1485**

**ΔYΠ-1485 " 'Ελεγχος και Συντήρηση Συστημάτων Πυροπροστασίας Εγκαταστάσεων ΑΗΣ Αγ. Δημητρίου**»**, συνολικού Προϋπολογισμού** κατά τη Μελέτη της Επιχείρησης €**90.152,00** πλέον ΦΠΑ.

Το παρόν Συμπλήρωμα εκδίδεται προκειμένου η Διακήρυξη ΔΥΠ - 1485 να τροποποιηθεί ως εξής:

**1**. Με το παρόν συμπλήρωμα Νο 1 τροποποιείται το Τεύχος «ΤΙΜΟΛΟΓΙΟ ΠΡΟΣΦΟΡΑΣ».

- 2. Μετατίθεται η καταληκτική ημ/νία και ώρα υποβολής των ηλεκτρονικών προσφορών για τις 04.10.2019 ώρα 13:00 αντί στις 01.10.2019 Μετά την παρέλευση της ως άνω καταληκτικής ημερομηνίας και ώρας, δεν υπάρχει η δυνατότητα υποβολής προσφοράς.
- 3. Όλοι οι άλλοι όροι της διακήρυξης παραμένουν σε ισχύ, ως έχουν.

Ο ηλεκτρονικός διαγωνισμός θα πραγματοποιηθεί με χρήση της πλατφόρμας "tenderONE" της εταιρείας cosmoONE του Συστήματος Ηλεκτρονικών Συμβάσεων ΔΕΗ, στην ηλεκτρονική διεύθυνση www.cosmo-one.gr ή www.marketsite.gr.

 Τα τεύχη της διακήρυξης καθώς και το συμπλήρωμα Νο1 έχουν αναρτηθεί και διατίθεται δωρεάν σε ηλεκτρονική μορφή στην επίσημη ιστοσελίδα της ΔΕΗ ΑΕ https://www.dei.gr→ΗΔΕΗ→Ανακοινώσεις Διακηρύξεων ή στο http://eprocurement.dei.gr/.

> ΑΠΟ ΤΗ ΔΗΜΟΣΙΑ ΕΠΙΧΕΙΡΗΣΗ ΗΛΕΚΤΡΙΣΜΟΥ Α.Ε.